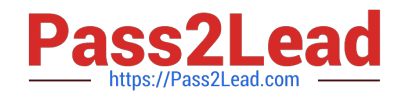

# **9L0-521Q&As**

OS X Server Essentials 10.9 Exam

## **Pass Apple 9L0-521 Exam with 100% Guarantee**

Free Download Real Questions & Answers **PDF** and **VCE** file from:

**https://www.pass2lead.com/9l0-521.html**

100% Passing Guarantee 100% Money Back Assurance

Following Questions and Answers are all new published by Apple Official Exam Center

**C** Instant Download After Purchase

**83 100% Money Back Guarantee** 

- 365 Days Free Update
- 800,000+ Satisfied Customers  $\epsilon$  of

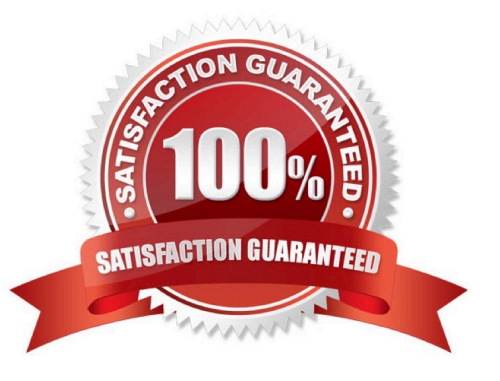

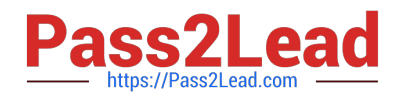

#### **QUESTION 1**

Where is the utility for creating network disk images stored, by default, on a Mac with OS X Mavericks?

- A. In /Server/Utilities/
- B. In /Applications/Utilities/
- C. In /System/Library/CoreServices/
- D. In /Applications/Server/, but only after you have installed OS X Server

Correct Answer: C

#### **QUESTION 2**

Two websites are hosted on the same Mavericks computer running OS X Server.

What are THREE ways can you configure the server to differentiate between incoming requests for either website? (Select3)

- A. Configure each site to use a different Apache process.
- B. Create a different .ht access file for each site.
- C. Configure each site to use a different domain name.
- D. Configure each site to use a different socket.
- E. Configure each site to use a different IP address,
- F. Configure each site to use different certificates.
- G. Configure each site to use a different port.

Correct Answer: CEG

#### **QUESTION 3**

When a user logs in, which task is NOT performed by the user\\'s login window or launchd processes?

- A. Launch items in /Library/LaunchDaemons.
- B. Launch Dock and Finder.
- C. Launch Login Items specified in Users and Groups preferences.
- D. Configure input device and system settings according to System Preferences.

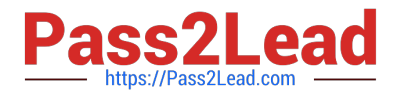

Correct Answer: A

#### **QUESTION 4**

After changing the permissions on the share point, what access will Chris have to the reports Folder in the share point?

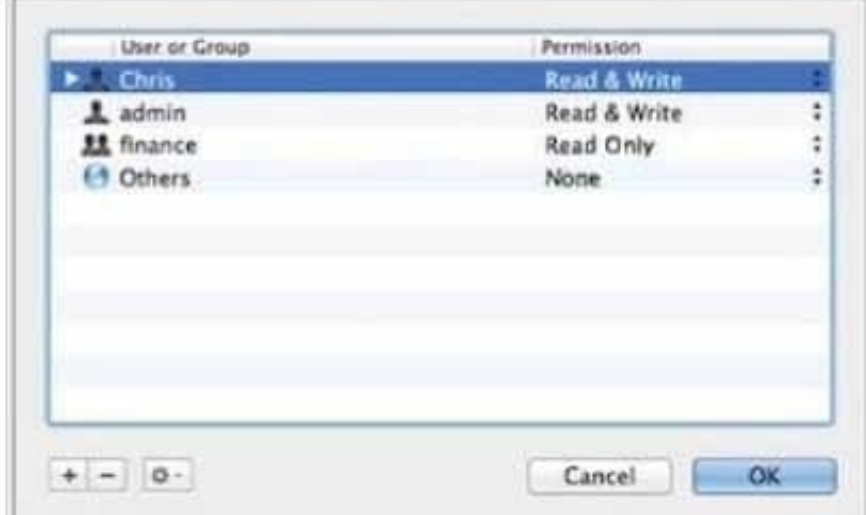

- A. None
- B. Read and Write
- C. Write-only
- D. Read-only

Correct Answer: B

### **QUESTION 5**

When you turn on Time Machine service in OS X Server, which other service must also be running on the server to allow users to remotely back up their data using the Time Machine service?

A. File Sharing

- B. DHCP
- C. VPN
- D. Profile Manager

Correct Answer: A

### [9L0-521 Practice Test](https://www.pass2lead.com/9l0-521.html) [9L0-521 Exam Questions](https://www.pass2lead.com/9l0-521.html) [9L0-521 Braindumps](https://www.pass2lead.com/9l0-521.html)